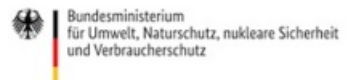

Veröffentlicht auf *Umwelt im Unterricht: Materialien und Service für Lehrkräfte – BMUV-Bildungsservice* (<http://www.umwelt-im-unterricht.de>)

[Startseite](https://www.umwelt-im-unterricht.de/) » [Materialien](https://www.umwelt-im-unterricht.de/materialien) » [Arbeitsmaterialien](https://www.umwelt-im-unterricht.de/materialien/arbeitsmaterialien)

## 21.11.2018 | Arbeitsmaterial Internet und Computer umweltverträglich nutzen

### **Grundschule**

Infotexte und ein Arbeitsblatt veranschaulichen den Stromverbrauch des Internets und stellen Beispiele für umweltfreundliche Anwendungen vor.

## **Gehört zu:**

## Thema des Monats: Wie ist die Energiebilanz der [Digitalisierung?](https://www.umwelt-im-unterricht.de/wochenthemen/wie-ist-die-energiebilanz-der-digitalisierung) [Unterrichtsvorschlag:](https://www.umwelt-im-unterricht.de/unterrichtsvorschlaege/warum-jeder-klick-im-netz-strom-verbraucht) Warum jeder "Klick" im Netz Strom verbraucht (GS)

[\[http://creativecommons.org/licenses/by-sa/4.0/\]](http://creativecommons.org/licenses/by-sa/4.0/)*Dieses Werk ist lizenziert unter einer Creative Commons Namensnennung - Weitergabe unter gleichen Bedingungen 4.0 International Lizenz. [http://creativecommons.org/licenses/by-sa/4.0/]*

Sie dürfen diesen Text unter anderem ohne besondere Genehmigung verwenden und bearbeiten, z.B. kürzen oder umformulieren, sowie *weiterverbreiten und vervielfältigen. Dabei müssen [www.umwelt-im-unterricht.de](http://www.umwelt-im-unterricht.de/) [http://www.umwelt-im-unterricht.de/] als Quelle genannt sowie* die oben genannte Creative Commons-Lizenz verwendet werden. Details zu den Bedingungen finden Sie auf der Creative Commons-*Website [\[http://creativecommons.org/licenses/by-sa/4.0/\]](http://creativecommons.org/licenses/by-sa/4.0/).*

Thttp://www.unesco.de/oer-fao.htmll Umwelt im Unterricht unterstützt die Erstellung von Bildungsmaterialien unter offenen Lizenzen im Sinne der *UNESCO [\[http://www.unesco.de/oer-faq.html\]](http://www.unesco.de/oer-faq.html).*

# Material herunterladen

## **Unterrichtsvorschläge**

Warum jeder "Klick" im Netz Strom [verbraucht](https://www.umwelt-im-unterricht.de/medien/dateien?tx_cpsuiu_materialdownload%255Baction%255D=zip&tx_cpsuiu_materialdownload%255Bcontroller%255D=Material&tx_cpsuiu_materialdownload%255BgroupName%255D=lesson&tx_cpsuiu_materialdownload%255BitemUid%255D=328&tx_cpsuiu_materialdownload%255Bobject%255D=514&cHash=dbe1a5c5de51c87c1a165651515cc488) - GS (PDF - 85 KB)

## **Arbeitsmaterial**

material digitalisierung gs final (DOCX - 248 KB)

### **Zielgruppe**

**[Grundschule](https://www.umwelt-im-unterricht.de/suche?tx_solr%255Bfilter%255D%255B0%255D=target%253AGrundschule)** 

### **Fächer**

Arbeit, [Wirtschaft,](https://www.umwelt-im-unterricht.de/suche?tx_solr%255Bfilter%255D%255B0%255D=subject%253AArbeit%25252C%252520Wirtschaft%25252C%252520Technik) Technik | [Physik](https://www.umwelt-im-unterricht.de/suche?tx_solr%255Bfilter%255D%255B0%255D=subject%253APhysik) | Politik, SoWi, [Gesellschaft](https://www.umwelt-im-unterricht.de/suche?tx_solr%255Bfilter%255D%255B0%255D=subject%253APolitik%25252C%252520SoWi%25252C%252520Gesellschaft) | [Sachunterricht](https://www.umwelt-im-unterricht.de/suche?tx_solr%255Bfilter%255D%255B0%255D=subject%253ASachunterricht)

### **Schlagwörter**

[Akku](https://www.umwelt-im-unterricht.de/suche?tx_solr%255Bfilter%255D%255B0%255D=keyword%253AAkku) | [Blockchain](https://www.umwelt-im-unterricht.de/suche?tx_solr%255Bfilter%255D%255B0%255D=keyword%253ABlockchain) | [Cloud-Computing](https://www.umwelt-im-unterricht.de/suche?tx_solr%255Bfilter%255D%255B0%255D=keyword%253ACloud-Computing) | [Computer](https://www.umwelt-im-unterricht.de/suche?tx_solr%255Bfilter%255D%255B0%255D=keyword%253AComputer) | [Datennutzung](https://www.umwelt-im-unterricht.de/suche?tx_solr%255Bfilter%255D%255B0%255D=keyword%253ADatennutzung) | [Digitalisierung](https://www.umwelt-im-unterricht.de/suche?tx_solr%255Bfilter%255D%255B0%255D=keyword%253ADigitalisierung) | [Green](https://www.umwelt-im-unterricht.de/suche?tx_solr%255Bfilter%255D%255B0%255D=keyword%253AGreen%20IT) IT | [Handy](https://www.umwelt-im-unterricht.de/suche?tx_solr%255Bfilter%255D%255B0%255D=keyword%253AHandy) | [Internet](https://www.umwelt-im-unterricht.de/suche?tx_solr%255Bfilter%255D%255B0%255D=keyword%253AInternet) | [Konsole](https://www.umwelt-im-unterricht.de/suche?tx_solr%255Bfilter%255D%255B0%255D=keyword%253AKonsole) | [Rechenzentrum](https://www.umwelt-im-unterricht.de/suche?tx_solr%255Bfilter%255D%255B0%255D=keyword%253ARechenzentrum) | [Tablet](https://www.umwelt-im-unterricht.de/suche?tx_solr%255Bfilter%255D%255B0%255D=keyword%253ATablet) | [Smartphone](https://www.umwelt-im-unterricht.de/suche?tx_solr%255Bfilter%255D%255B0%255D=keyword%253ASmartphone) | [Streaming](https://www.umwelt-im-unterricht.de/suche?tx_solr%255Bfilter%255D%255B0%255D=keyword%253AStreaming) | [Stromverbrauch](https://www.umwelt-im-unterricht.de/suche?tx_solr%255Bfilter%255D%255B0%255D=keyword%253AStromverbrauch)